## Acta de la Reunión Ordinaria del Consejo Directivo del Instituto Municipal de Planeación Urbana de Culiacán **IMPLAN**

### Acta No. 8/2017

En la ciudad de Culiacán, Sinaloa, siendo las 18:12 horas del día martes 20 de junio de 2017, se llevó a cabo en la Sala de Juntas de esta institución la Sesión Ordinaria del Pleno del Consejo Directivo del IMPLAN, de acuerdo con el siquiente

# ORDEN DEL DÍA

1. Lista de asistencia y declaración de quórum.

2. Lectura y aprobación del orden del día.

3. Presentación ejecutiva de la nueva imagen corporativa del IMPLAN.

4. Planteamiento del proceso de elección de suplentes de los consejeros Aurora Castro Aldana, Carlos Eduardo Aguilar Sánchez.

5. Petición del consejero Adrian Coppel para solicitar una audiencia con el Director de Vialidad y Transportes a fin de demandar información sobre la operación del sistema de semáforos y la señaletica de la ciudad de Culiacán y sobre la propuesta final de esta dependencia para la redistribución de las rutas del transporte hacia la avenida Álvaro Obregón Norte.

6. Presentación del Informe Administrativo correspondiente al primer trimestre del 2017.

7. Renuncia de la Lic. Angélica Pereda Quintero al cargo de Coordinador Administrativo y presentación de la Lic. Karla Marcela Torres Carrillo como nueva Coordinadora Administrativa.

8. Informe sobre la contratación de tres nuevos integrantes del equipo técnico, Arg. Jesús Fernando Aragón Campos (Experto en Planeación), Arg. Daniela Guadalupe Ochoa Heredia (Coordinadora de Gestión Social Urbana), Arq. Alexis Meza Kelly (Experta en Proyectos Urbanos).

7. Acuerdos tomados en la reunión de trabajo del Consejo Directivo celebrada el 1 de junio de 2017.

8. Informe sobre el desarrollo del proceso Legislativo relacionado con la vida institucional de los IMPLAN

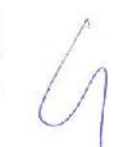

a) Aprobación de modificaciones a la Ley de Desarrollo Urbano propuestas por la diputada Tania Morgan, con las que los municipios adquieren la obligación de crear sus respectivos IMPLAN.

b) Iniciativa de la diputada Maribel Chollet que propone formas de financiamiento a los IMPLAN. Esta iniciativa no ha sido dictaminada

9. Cronograma para el proceso de actualización de instrumentos de Planeación Urbana

10. Dedifinición del Consejo Directivo sobre el Par Vial.

### 11. ASUNTOS GENERALES:

- Comentario sobre Martha Robles Montijo, secretaria de Desarrollo Sustentable del gobierno del estado, designada por el gobernador como coordinadora del proceso para la implementación de un nuevo modelo de transporte urbano de personas en la entidad.

- CLAUSURA de la sesión.

# 1. Lista de asistencia. Asistieron:

Lic. Paulino Rojo Mendoza Lic. Felipe de Jesús Campaña Arg. César Manuel Ochoa Salazar Arq. Juan Carlos Rojo Carrascal, Secretario Técnico del Consejo Directivo v Director General del IMPI AN

Consejeros ciudadanos: Alfonso Torres Galicia Bárbara Apodaca Cabanillas Humberto Valenzuela Ramos Librado Verdugo Valenzuela Oscar Vélez González Adrián Coppel Calvo Aurora Castro Aldana Aureliano Félix Díaz René González Obeso Luis Alfonso Gastélum Gallardo

2. Lectura y aprobación del orden del día:

El coordinador declaró la existencia de quórum legal e instaló la sesión ordinaria a las 18:12 horas.

Tras ello, presentó y puso a la consideración de los consejeros el orden del día propuesto para la sesión.

#### - ACUERDO 1:

Los consejeros aprobaron sin objeciones el orden del día propuesto,

1. Como primer punto. Aureliano Félix Díaz cedió la voz al director general del IMPLAN, Juan Carlos Rojo Carrascal, quien hizo una presentación ejecutiva de la nueva imagen corporativa del Instituto Municipal de Planeación Urbana, consistente en el diseño de un nuevo logotipo. líneas gráficas, paleta de colores institucionales y un modelo de comunicación que sugiere un mayor uso de las redes sociales. Rojo explicó los significados de los diversos elementos gráficos expuestos.

Solicitó la voz el consejero César Manuel Ochoa para señalar que los obietivos del plan de comunicación se refieren únicamente a 'la ciudad'; refirió que el 38% de la población del municipio se ubica en las sindicaturas. y cuestionó: '¿en dónde quedan las sindicaturas?'

Juan Carlos Rojo calificó como oportuna la observación y ofreció considerarla en la programación de los mensajes que elabore y difunda el IMPLAN.

El consejero Luis Alfonso Gastélum Gallardo preguntó el costo del programa, cómo se paga y de dónde procede el recurso. Juan Carlos Rojo respondió que celebró un contrato con la empresa De la Herrán & Murillo para el diseño y la producción de la nueva imagen corporativa y del modelo de comunicación propuesto; el costo total es de 120 mil pesos más I.V.A. y será cubierto mediante pagos mensuales a partir del mes de mayo y hasta diciembre del 2017 por 15 mil pesos más I.V.A.; el recurso empleado proviene del fondo de gasto operativo que recibe el IMPLAN de parte del ayuntamiento de Culiacán cada 30 días, explicó. Luego de ello, el coordinador Aureliano Félix sometió a la consideración de los consejeros el tema expuesto por el Director General (cambio de imagen institucional). llegándose al siguiente:

- ACUERDO 2: los consejeros aprobaron por unanimidad los cambios al logotipo y a otros elementos gráficos del IMPLAN y los gastos originados por este concepto propuestos por el Director General.

2. En el segundo punto del orden del día (planteamiento sobre el proceso) de elección de consejeros suplentes). Aureliano Félix Díaz cedió la voz a la coordinadora Jurídica del IMPLAN. Mariela Verdugo Zambada, para que explicara en qué consiste el proceso. La abogada refirió que el artículo 6 del Reglamento del IMPLAN indica que el presidente municipal deberá enviar un escrito dirigido a la Comisión Municipal de Desarrollo Urbano (CMDU) para que éste emita una convocatoria que contendrá las reglas para que las organizaciones propongan aspirantes a esos cargos.

El consejero suplente del Consejo del IMPLAN y secretario del Ayuntamiento, Paulino Rojo, expresó que corresponde al área de su competencia efectuar de oficio este trámite.

El consejero Adrián Coppel preguntó si será posible conocer la lista de organismos con presencia y participación en el CMDU.

Los consejeros pendientes de ser electos son el suplente de la consejera propietaria Aurora Castro Aldana y a quien sustituirá a Carlos Aguilár (ahora funcionario municipal y en consecuencia sin el cargo de consejeró).

- ACUERDO 3: los consejeros, por unanimidad, manifestaron su visto al desarrollo de este proceso de elección de consejeros suplentes vacantes
	- 3. En el tercer punto del orden del día, Aureliano Félix Díaz expuso la inquietud planteada por el consejero Adrián Coppel en el sentido de que el Consejo Directivo del IMPLAN solicite una audiencia con el titular de la Dirección de Vialidad y Transportes (DVT) a fin de requerirle información acerca de la operación del sistema de semáforos y la señalética de Culiacán, así como su propuesta para la redistribución de rutas del transporte urbano hacia la zona norte, en caso de que el ayuntamiento determine el restablecimiento del doble sentido para la circulación vial.

Coppel sugirió que a la entrevista con el titular de la DVT podrían asistir por lo menos los miembros de la Comisión de Movilidad, aunque cualquier otro interesado podría estar presente. Mencionó que el IMPLAN requiere conocer la respuesta del funcionario estatal a una carta que presentaria el alcalde Jesús Valdés para exponer una solicitud del IMPLAN en el sentido de que el gobierno del estado ceda la operación y el mantenimiento de la red de semáforos a la comuna, incluyendo los recursos necesarios para esto.

El consejero Paulino Rojo Mendoza calificó que esa transición sería ideal y o propuso esperar al día jueves 22 de junio para conocer el Plan Estatal de Desarrollo que presentará el gobernador Quirino Ordaz a fin de analizar si tal documento incluirá criterios o acciones relacionadas con esta materia. y se pronunció porque "mejor que lo pongan a funcionar (la red de semáforos) y luego nos la entrequen".

## - ACUERDO 4: los consejeros aceptaron la recomendación formulada por Paulino Rojo Mendoza

· Juan Carlos Rojo Carrascal solicitó al coordinador general del Conseio Directivo invertir el orden de los puntos número 4 y 5 del orden del día con el fin de dar mayor coherencia al análisis de los temas correspondientes.

ACUERDO 5: Los consejeros admitieron sin discusión/la propuesta del Director General

4. El coordinador del Consejo, Aureliano Félix, planteó que la licenciada Angélica Pereda renunció al cargo de coordinadora administrativa el pasado día 6 de junio y refirió que el texto de la renuncia fue enviada previamente a todos los consejeros para su conocimiento. Por su parte, el Director General presentó a la licenciada Karla Torres Carrillo.

- ACUERDO 6: los consejeros admitieron de manera unánime la renuncia de la licenciada Angélica Pereda al cargo de coordinadora administrativa del IMPLAN y el nombramiento de Karla, Torres Carrillo como nueva titular de esa plaza laboral

5. El coordinador dio paso al punto siguiente del orden del día: presentación del informe administrativo correspondiente al primer trimestre del año 2017. El Director General cedió la voz a la coordinadora administrativa Karla Torres para exponer el informe, el cual fue enviado previamente, vía electrónica, a la totalidad de los consejeros.

Entre otros aspectos, Karla Torres resaltó que el presupuesto anual del IMPLAN aprobado para este año asciende a 8 millones 210 mil pesos, del cual un total de 6 millones 950 mil pesos son cubiertos por la Tesorería Municipal mediante el pago de nómina de los empleados, prestaciones laborales y el pago de agua, energía eléctrica y teléfono. El diferencial es administrado a través de aportaciones de 105 mil pesos mensuales que el IMPLAN ejerce directamente en el gastos logísticos y de oficina, fundamentalmente.

En una intervención, el consejero Luis Alfonso Gastélum observó que el documento aplica un factor de depreciación de equipos en el concepto déficit, pese a que la depreciación no afecta el flujo de dinero. La coordinadora explicó que esto obedece a criterios ordenados por la contabilidad gubernamental, y r ofreció que si los consejeros piden una modificación se hará de inmediato. Juan Carlos Rojo informó que se verificarán estos criterios a la brevedad a fin de no generar alguna confusión.

## -ACUERDO 7: los consejeros aprobaron el informe administrativo correspondiente al primer trimestre del año en curso

6. El coordinador general del Consejo pasó al punto del orden del día correspondiente a la asignación de tres nuevas plazas laborales en el IMPLAN incluidas ya en la nómina del ayuntamiento y a la presentación del personal contratado (los currículum vitae de cada uno fue enviado previamente a los consejeros vía electrónica).

Juan Carlos Rojo explicó que estas tres plazas son parte de 14 nuevas plazas autorizadas anteriormente por el Consejo que aun no cuentan con el financiamiento municipal requerido. Explicó que para cubrir las 14 plazas solicitadas existe ya una lista de prospectos para desempeñar los cargos, de entre quienes se seleccionó a los tres empleados que ocupan las tres nuevas plazas autorizadas.

Adrián Coppel recomendo medir la productividad de todo el personal del IMPLAN a efecto de conocer qué hace cada uno de ellos. Los nuevos empleados contratados, informó Juan Carlos Rojo, son el arquitecto Jesús Fernando Aragón Campos (experto en Planeación), arquitecta Daniela Guadalupe Ochoa Heredia (coordinadora de Gestión Social Urbana) y la arquitecta Alexis Meza Kelly (experta en Proyectos Urbanos).

-ACUERDOS 8: los consejeros, por unanimidad, aprobaron la selección y contratación de los expertos mencionados

7. El coordinador general pasó al punto correspondiente a ACUERDOS TOMADOS EN LA REUNIÓN DE TRABAJO DEL CONSEJO CELEBRADA EL 01 DE JUNIO.

Juan Carlos Rojo Carrascal comentó que distintos consejeros expusieron su inquietud de los efectos mediáticos generados por el tema 'par yíal', lo que originó que el coordinador general planteara la necesidad de celebrar una reunión de trabajo específicamente los puntos MANEJO DE MEDIOS DE COMUNICACIÓN Y DEFINICIÓN DE FACULTADES DEL CONSEJO DIRECTIVO Y DE LA DIRECCIÓN GENERAL. En tal reunión, después de algunas deliberaciones, informó, los consejeros presentes tomaron los siquientes.

#### **ACUERDO 9:**

a) Los voceros únicos del IMPLAN ante los medios de comunicación son AURELIANO FÉLIX DÍAZ y JUAN CARLOS ROJO CARRASCAL.

b) La Dirección General y la Coordinación de Comunicación deben evitar en lo posible la difusión de temas controvertidos que afectan la imagen del IMPLAN, como es el del Par Vial, por ejemplo.

8. El coordinador general pasó al siguiente punto del orden del día: INFORME SOBRE EL DESARROLLO DEL PROCESO LEGISLATIVO RELACIONADO CON LA VIDA INSTITUCIONAL DE LOS IMPLAN.

a) Aprobación de modificaciones a la Ley de Desarrollo Urbano propuestas por la diputada Tania Morgan, con las que los municipios adquieren la obligación de crear sus respectivos IMPLAN

b) Iniciativa de la diputada Maribel Chollet que propone formas de financiamiento a los IMPLAN. Esta iniciativa no ha sido dictaminada.

Sobre este tema, el consejero Humberto Valenzuela preguntó si el dictamenelaborado con base en una iniciativa de la diputada Tania Morgan -ya aprobado L por el Pleno del Congreso-cambia de alguna forma la estructura directiva del IMPLAN Culiacán, en particular.

El consejero Paulino Rojo recomendó estar atentos al proceso legislativo y, además, promover una mesa de trabajo con los legisladores miembros de la Comisión de Planeación que encabeza la diputada Morgan.

El consejero Adrián Coppel solicitó a la Dirección del IMPLAN la elaboración de una tarjeta comparativa sobre el contenido del dictamen referido y las iniciativas de los diputados Maribel Chollet y Marcial Liparoli, actualmente en estudio, a fin de comprender qué cambios implicaría la aprobación de éstas respecto del reglamento municipal que rige ahora la operación del IMPLAN. El consejero Felipe de Jesús Campaña Aragón cuestionó qué destino tuvo una

iniciativa presentada el año pasado por el diputado Liparoli y sugirió investigar este asunto.

ACUERDO 10: la Dirección ofreció elaborar y enviar a los consejeros por la vía electrónica una tarjeta comparativa entre las legislaciones en estudio y el reglamento actual, así como indagar en el Congreso la situación del proceso legislativo referido

9. El coordinador general abrió la discusión sobre el punto CRONOGRAMA PARA EL PROCESO DE ACTUALIZACIÓN DE INSTRUMENTOS DE PLANEACIÓN URBANA.

Juan Carlos Rojo informó que, junto a la convocatoria a esta sesión ordinaria. envió a los consejeros una tarjeta que plantea la calendarización del trabajo relativo a la actualización de diversos instrumentos de planeación urbana que, en conjunto, significan la tarea fundamental del IMPLAN para este año.

No obstante, explicó que como resultado de un taller celebrado los días 19 y 20 de junio en el IMPLAN impartido por la consultora Dulce María Franco, tal cronograma será modificado y presentado como un calendario final de acciones a la brevedad posible.

En este punto, el consejero Adrián Coppel preguntó cuáles instrumentos regulan y se aplican en diferentes temas -la zonificación de los usos del suelo y la definición de responsabilidades ante las prácticas de invasión de tierras, por ejemplo-, e inquirió sobre cuáles serán los temas de discusión más sensibles y relevantes durante el proceso de consulta que se efectuará para la actualización de los diversos planes.

Juan Carlos Rojo comentó que hay presiones de la mancha urbana pese a que existe suelo urbanizable y adelantó que los nuevos instrumentos de ordenamiento territorial contendrán zonificación secundaria dentro de los perímetros urbanizables.

El consejero Manuel Ochoa expresó que "a nadie se le puede obligar a construir" y recomendó tener 'cuidado' con el crecimiento vertical y analizary antes de autorizarlo la suficiencia de agua y otros servicios, a lo que el Directori replicó que en la revisión de estos planes -anteriormente- ha estado presente siempre la Junta de Agua Potable y Alcantarillado de Culiacán (JAPAC). entidad que otorga su aval a lo que se determine en este aspecto.

-ACUERDO 11: el Director General ofreció el calendario que observará el proceso de actualización de los instrumentos rectores en la sesión **ordinaria siquiente** 

10. Al abrir el punto DEFINICIÓN DEL CONSEJO DIRECTIVO SOBRE EL PAR VIAL. el coordinador general comentó que la inclusión de este punto corresponde a una inquietud expuesta por Juan Carlos Rojo.

El Director expuso que después de la reunión de trabajo del 01 de junio, convocada por indicaciones del coordinador general del Consejo, sigue latente el cuestionamiento diario de los periodistas sobre esta definición.

El consejero Oscar Vélez advirtió que el Consejo no puede dejar pasar una situación originada por un proyecto mal implementado (el Par Vial), con deficiencias y quejas, y recordó que la propuesta hecha responde a la opinión que el alcalde Jesús Valdés pidió al IMPLAN, y pues tal propuesta es congruente, dijo. También mencionó que el par vial se implementó por un capricho de la administración municipal anterior y por el propio IMPLAN pues los recursos ejercidos ahí estaban etiquetados para reparar otras calles. En el caso de la presentación de la propuesta del IMPLAN para modificar el sentido de la Obregón en la parte norte, se requirió una respuesta técnica, independientemente de si el Cabildo o el alcalde la vota a favor o no, agregóz incluso, citó el caso del puente deprimido construido por la SCT sobre/el boulevar Pedro Infante, donde, después de ponerse en servicio, fueron reconstruidos algunos aspectos mal construidos.

El consejero Humberto Valenzuela dijo que el estudio sobre el par vial en la parte norte sólo consideró al transporte, no incluyó aforos vehiculares ni peatonales, por lo que no puede considerarse un estudio integral.

El consejero René González invitó a evitar que la presión en torno a este asunto provoque que este conflicto se convierta en parte de "los vaivenes" políticos". Cuestionó además cómo ver lo del transporte urbano y si el proyecto de modernización de éste estará incluido en el plan de movilidad.

La consejera Aurora Castro recordó que la propuesta del IMPLAN en discusión correspondió al acuerdo de hacer un posicionamiento técnico, que ya lo tenemos.

René González insistió en ¿cómo redistribuir el transporte urbano? El consejero Alfonso Torres Galicia dijo que esto deberá estar contenido en el plan integral de movilidad, el cual no propondrá soluciones focalizadas en determinados puntos o sectores, y sugirió que "hay que hacer ese estudio que sugirió el presidente Jesús Valdés... el IMPLAN no está para estar apagando fuegos".

El consejero Librado Verdugo recordó a Aurora Castro que sí se hizo una pròpuesta pero acordamos que no nos convenció y pedimos un estudio más $w$ combleto.

René González solicitó que "no se difunda lo negativo del par vial..."

Oscar Vélez manifestó que en el par vial hay errores que es necesario solucionar sin esperar a que esté listo el plan de movilidad, como ocurrió en la obra del Pedro Infante que refirió anteriormente, y señaló que estamos obligados a tomar en cuenta a la gente del sector norte.

Manuel Ochoa dijo que ha recorrido el par vial y que ha observado que en otras zonas de la ciudad, por ejemplo en el crucero de Teófilo Noris e Hidalgo, está peor. Calificó el par vial como un proyecto integral y sostuvo: "para mí, ningún negocio ha tronado en la Obregón".

Intervino el coordinador Aureliano Félix para preguntar a los consejeros: ¿se vota?

El consejero suplente Paulino Rojo dijo que, en su caso, ha escuchado muchos comentarios favorables sobre el par vial, la mayoría a favor, mas recordó que el experto en la materia es el IMPLAN. Consideró luego que "necesitamos más elementos para tomar una decisión... más allá de que son calles angostas o que el exceso de camiones... es tedioso el tema en cada sesión..."

Aureliano Félix insistió: ¿se vota?

El consejero Luis Alfonso Gastélum Gallardo respondió: ¿qué vamos a votar sin disponer de ningún estudio con suficiente validez técnica como para votar? Juan Carlos Rojo intervino enseguida para avalar la calidad profesional del cuerpo técnico del IMPLAN y del propio estudio sometido a discusión de los consejeros. Luego recordó que en la sesión de abril no se votó el asunto, ni se llegó a alguna definición, mientras todos los días recae sobre el Director la presión de la prensa. Consideró: no es bueno estar respondiendo que el Consejo Directivo no decide o que el Cabildo está dividido.

Adrián Coppel propuso aprobar el estudio conocido por el Consejo en la sesión de abril para corregir el problema del par vial en su parte norte.

Aureliano Félix recordó que en aquella sesión cuestionamos "quién hacía ese estudio, y nadie dijo quién, ni al interior del IMPLAN, pues, cuando llegó Juan Carlos Rojo a la Dirección, a los 15 días va estaba listo" (el estudio).

Oscar Vélez intervino después para indicar que no vemos "lo que no se ve en el interior" del IMPLAN, sino sólo cuestionamos algunas acciones.

Manuel Ochoa propuso "darnos tiempo para votar el punto".

Tras varias opiniones, se llegó al siguiente

ACUERDO 12: celebrar una sesión extraordinaria a la que convocarán Aureliano Félix y el Director General en la que se discutirá y votará sólo este punto a fin de acordar una definición; la Dirección General, en tanto, enviará a la brevedad posible la carpeta completa de los trabajos de investigación realizados para soportar la elaboración de la propuesta formulada en el sentido de restablecer el doble sentido de circulación en la avenida Obregón entre las calles Universitarios y Zaragoza a todos los integrantes del Consejo Directivo por correo electrónico

Sin más asuntos que tratar, el coordinador general del Consejo, Aureliano Félix Díaz, clausuró la sesión ordinaria a las 20:20 horas.

> Juan Carlos Rojo Carrascal Secretario Técnico del Consejo Directivo y Director General del IMPLAN

Integrantes del consejo directivo del IMPLAN

Paulino Rojo Mendoza

Alfonso Torres Galicia

Humberto Valenzuela Ramos

Oscar Vélez Gonzalez litóra Castro Aldana René González

César Manuel Ochoa Salazar

 $Q_0$ hir Bárbara Apodaca Cabanillas

Librado Verdugo Valenzuela

Gastélum Gallardo

Adrián Coppel Calvo

Aureliano Felix Bia

Luis Alfonso